# TOOVIL 地铁3号支线的时间表和线路图

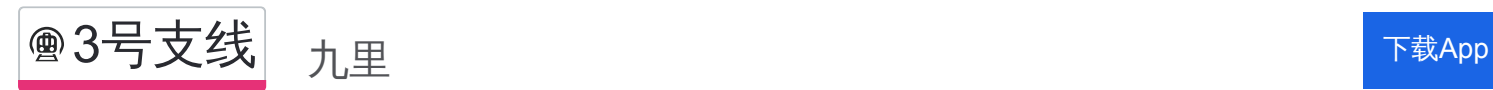

地铁3号支((九里))共有2条行车路线。工作日的服务时间为: (1) 九里: 06:00 - 20:00(2) 开发区: 06:00 - 20:00 使用Moovit找到地铁3号支线离你最近的站点,以及地铁3号支线下班车的到站时间。

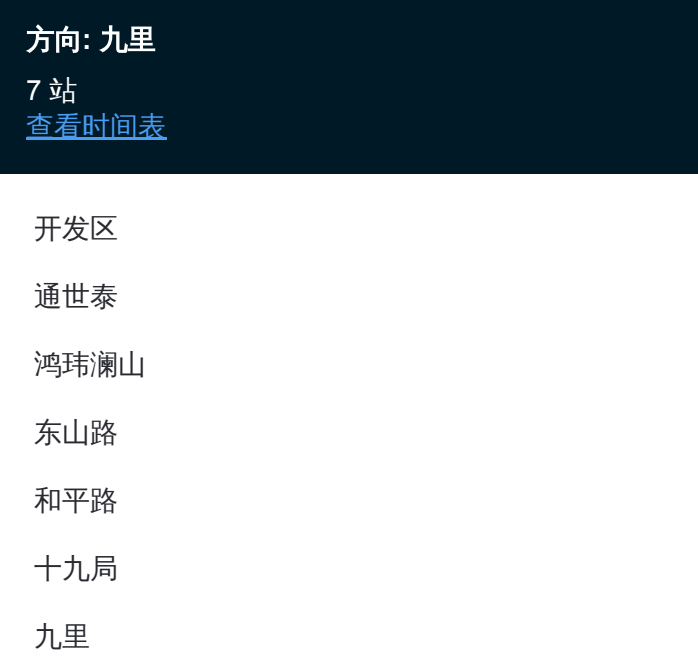

### 地铁**3**号支线的时间表 往九里方向的时间表

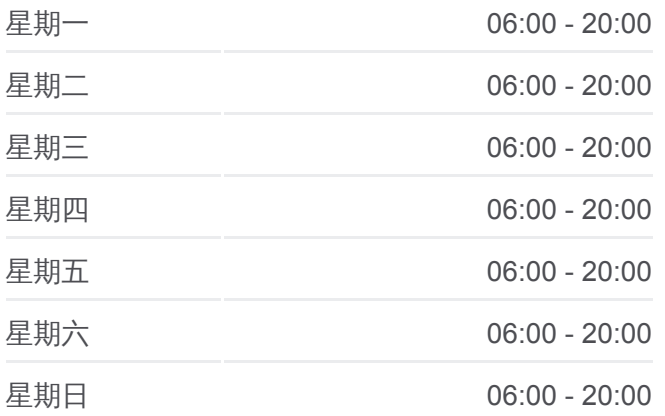

#### 地铁**3**号支线的信息

方向**:** 九里 站点数量**:** 7 行车时间**:** 19 分 途经站点**:**

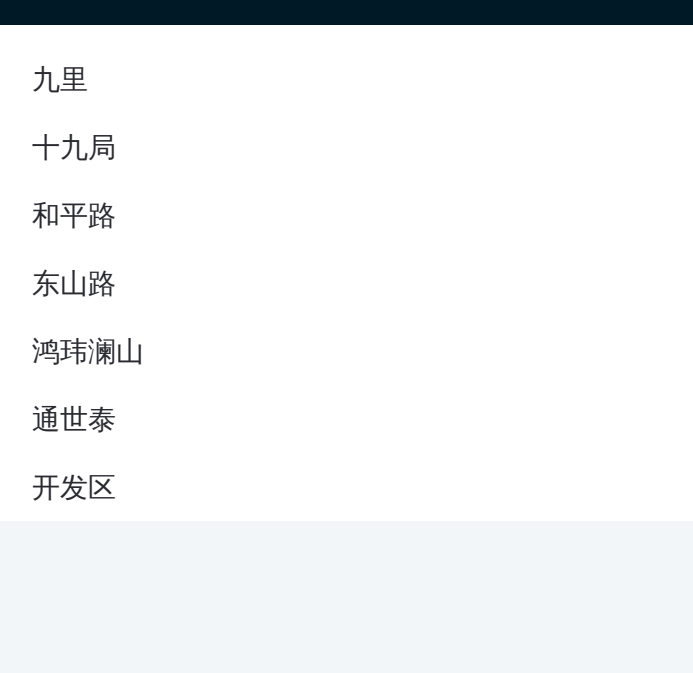

## 方向**:** 开发区 7 站 [查看时间表](https://moovitapp.com/dalian___%E5%A4%A7%E8%BF%9E-5377/lines/3%E5%8F%B7%E6%94%AF%E7%BA%BF/686662/2882196/zh-cn?ref=2&poiType=line&customerId=4908&af_sub8=%2Findex%2Fzh-cn%2Fline-pdf-Dalian___%25E5%25A4%25A7%25E8%25BF%259E-5377-1105782-686662&utm_source=line_pdf&utm_medium=organic&utm_term=%E4%B9%9D%E9%87%8C)

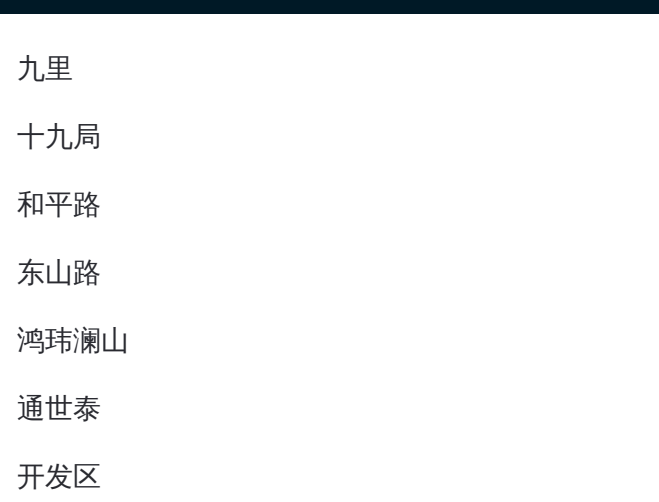

## 地铁 **3**号支线的时间表

往开发区方向的时间表

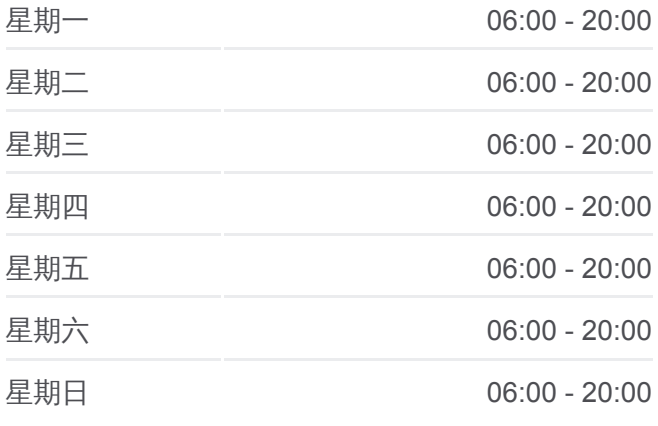

#### 地铁 **3**号支线的信息 方向**:** 开发区 站点数量**:**  7

行车时间**:** 18 分 途经站点 **:**

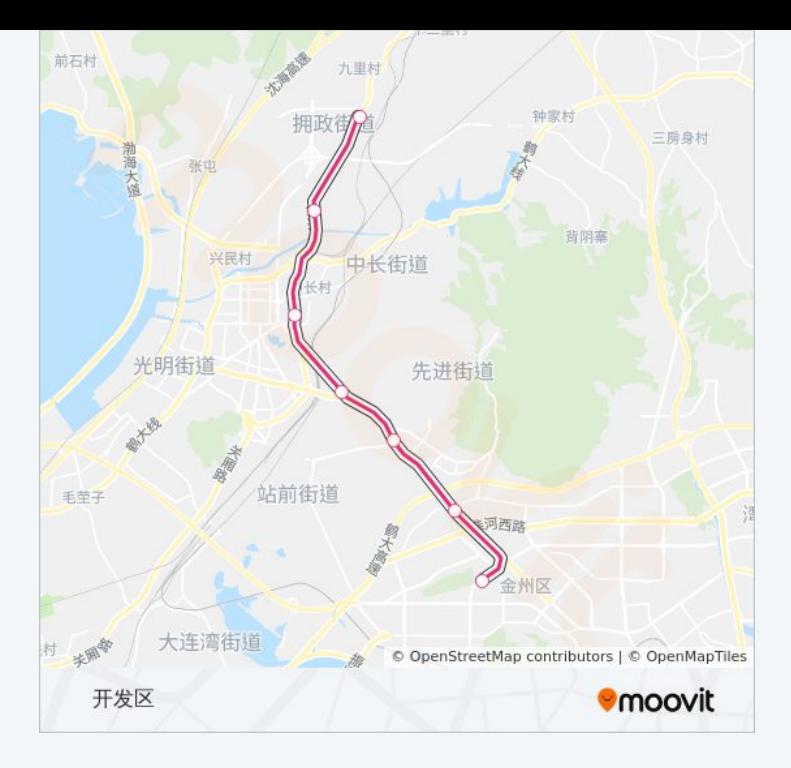

你可以在moovitapp.com下载地铁3号支线的PDF时间表和线路图。使用 Moovit[应用程式查](https://moovitapp.com/dalian___%E5%A4%A7%E8%BF%9E-5377/lines/3%E5%8F%B7%E6%94%AF%E7%BA%BF/686662/2882195/zh-cn?ref=2&poiType=line&customerId=4908&af_sub8=%2Findex%2Fzh-cn%2Fline-pdf-Dalian___%25E5%25A4%25A7%25E8%25BF%259E-5377-1105782-686662&utm_source=line_pdf&utm_medium=organic&utm_term=%E4%B9%9D%E9%87%8C)询大连的实时公交、列车时刻表以及公共交通出行指南。

关于[Moovit](https://editor.moovitapp.com/web/community?campaign=line_pdf&utm_source=line_pdf&utm_medium=organic&utm_term=%E4%B9%9D%E9%87%8C&lang=en) · MaaS[解决方案](https://moovit.com/maas-solutions/?utm_source=line_pdf&utm_medium=organic&utm_term=%E4%B9%9D%E9%87%8C) · [城市列表](https://moovitapp.com/index/zh-cn/%E5%85%AC%E5%85%B1%E4%BA%A4%E9%80%9A-countries?utm_source=line_pdf&utm_medium=organic&utm_term=%E4%B9%9D%E9%87%8C) · Moovit社区

© 2024 Moovit - 保留所有权利

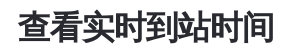

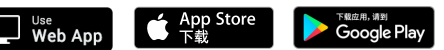